**УТВЕРЖДАЮ** Руководитель ИЦФРУП "ВНИИМС" В.Н.Яншин  $-2014$  r. Mapma

## ИНСТРУКЦИЯ

# ХРОМАТОГРАФЫ ЖИДКОСТНЫЕ

## **Dionex UltiMate 3000**

Методика поверки

Москва 2014 г.

Настоящая инструкция распространяется на хроматографы жидкостные Dionex UltiMate 3000 со спектрофотометрическими детекторами с переменной длиной волны VWD-3100, VWD-3400RS, со спектрофотометрическими детекторами многоволновыми MWD-3000, MWD-3000RS, с детекторами на диодной матрице DAD-3000, DAD-3000RS, рефрактометрическими детекторами RI-101, RefractoMax 520, 521, флуориметрическими детекторами FLD-3100, FLD-3400RS, детекторами заряженного аэрозоля Corona CAD, Corona uitra RS, Corona Veo, электрохимическими детекторами ECD-3000RS, Coulochem фирмы "Thermo Fisher Scientific (San Jose)", США, фирмой "Dionex Softron GmbH", Германия. (далее - хроматографы) и устанавливает методы и средства их первичной и периодической поверок.

Интервал между поверками - 1 год.

### 1 ОПЕРАЦИИ ПОВЕРКИ

1.1 При проведении поверки выполняют операции, указанные в таблице 1. Таблица 1

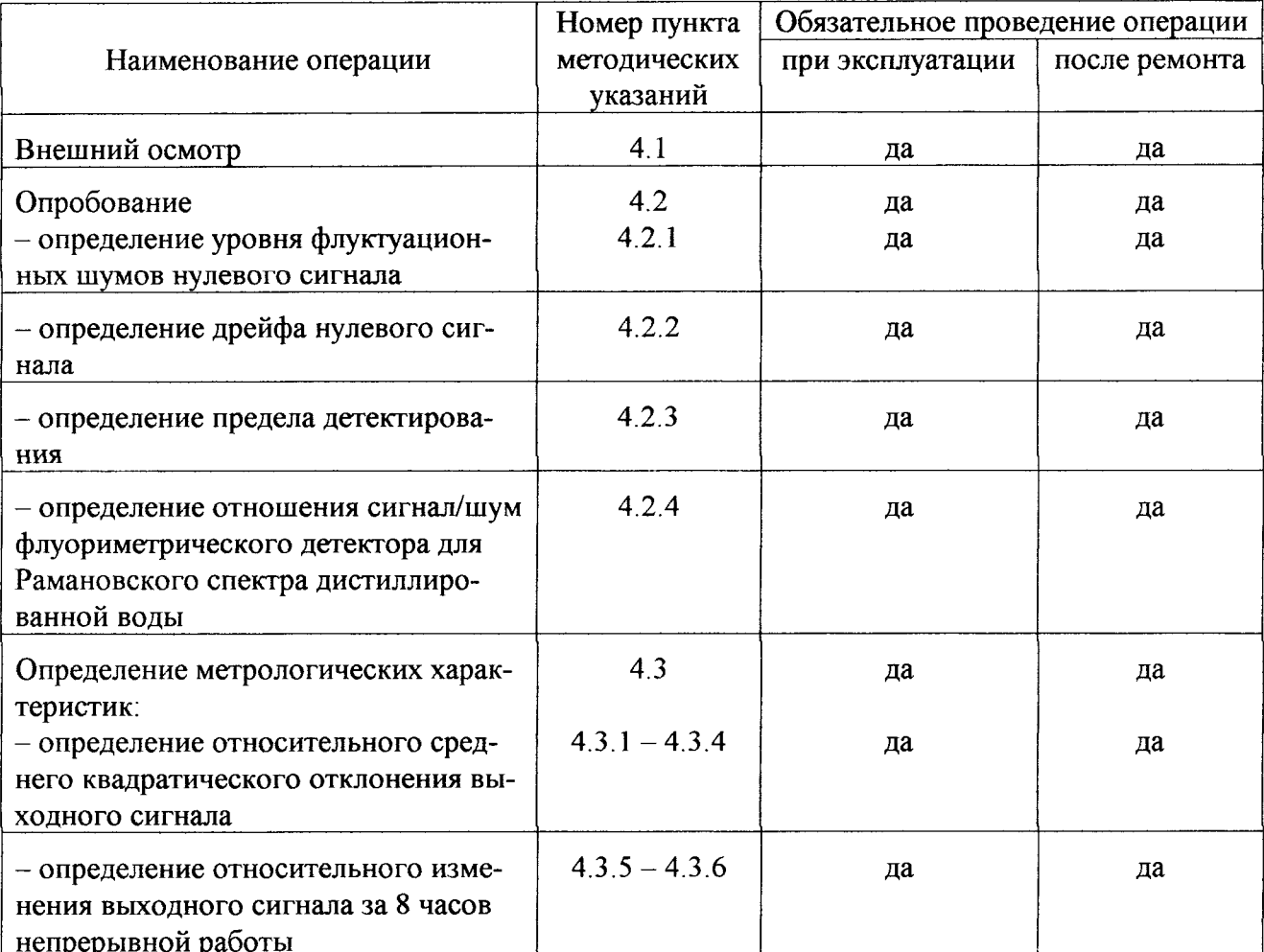

### 2 СРЕДСТВА ПОВЕРКИ, РЕАКТИВЫ И МАТЕРИАЛЫ

Контрольные вещества:

- ГСО 8749-2006 состава раствора антрацена в ацетонитриле, 0,2 мг/см<sup>3</sup>;
- ГСО 7346-96 состава фенола в этаноле, 1 мг/см<sup>3</sup>;
- МСО 0390:2002 состава водного раствора глюкозы, 100,00 ммоль/дм<sup>3</sup>;
- $-$  ГСО 10111-2012 состава глицерина в воде с массовой долей 5%, комплект СТГ-1;
- ацетонитрил для жидкостной хроматографии, ТУ 6-09-14-2167-84;
- вода дистиллированная, ГОСТ 6709-72;
- вода деионизированная, ГОСТ 25661-83;

- капилляр РЕЕК, внутренний диаметр 0,25 мм, длиной 6 м;

- капилляр РЕЕК, вн. диаметр 0,075 мм, длиной 0,3 м;
- фитинг с ферулой 10-32, 1/4" 4 шт.
- $-$  соединитель 10-32.

Допускается применять другие средства поверки, метрологические характеристики которых соответствуют указанным в настоящей инструкции.

### 3 УСЛОВИЯ ПОВЕРКИ И ПОДГОТОВКА К НЕЙ

3.1 При проведении поверки соблюдают следующие условия:

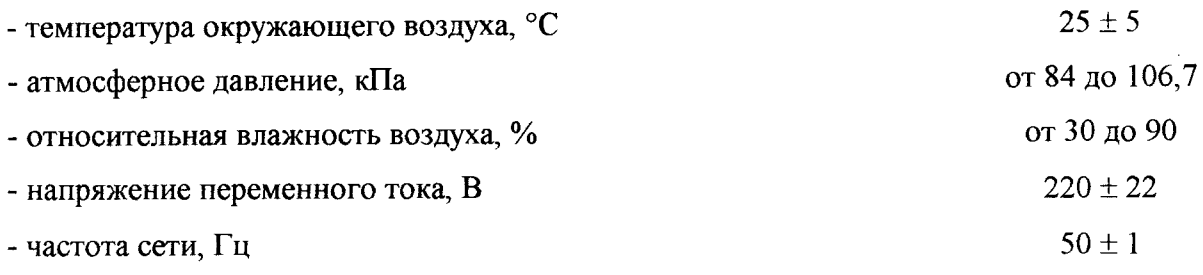

3.2 Перед проведением поверки выполняют следующие подготовительные работы.

3.2.1 Хроматографы готовят к работе в соответствии с руководством по эксплуатации.

Устанавливают между инжектором и детектором регулятор давления (около 70 бар), состоящий из двух капилляров, соединенных вместе. В качестве регулятора давления можно использовать капилляры, входящие в набор для OQ/PQ соответствующих детекторов. Устанавливают скорость потока подвижной фазы 1 мл/мин. Перед включением детекторов хроматографическую систему промывают подвижной фазой не менее 10 мин.

3.2.2 Источник света абсорбционных детекторов VWD-3100, VWD-3400RS, MWD-3000, MWD-3000RS, DAD-3000 и DAD-3000RS включают за 6 часов до начала поверки.

3.2.3 Флуориметрические детекторы FLD-3100 и FLD-3400RS включают за 30 мин до начала поверки.

3.2.4 Включают рефрактометрические детекторы модели RI-101, RefractoMax 520 и RefractoMax 521 и устанавливают требуемый режим, промывают рабочую и сравнительную ячейки за 1 час до начала поверки.

3.2.5 Детекторы заряженного аэрозоля включают в следующей последовательности: устанавливают значение давления потока газа 2,41 бара (35 psi  $\pm$  1); через 5 мин включают насос и промывают систему в течение 15 мин, не подсоединяя ее к детектору. Затем подсоединяют детектор к системе и дают поработать не менее часа перед процедурой поверки.

3.2.6 Включают электрохимические детекторы, устанавливают требуемый режим и дают проработать не менее часа.

3.2.7 Для приготовления подвижной фазы используют деионизированную воду. Подвижную фазу дегазируют.

3.3 Перед проведением поверки готовят контрольные растворы, назначение и содержание анализируемых компонентов в которых приведены в таблице 2. Процедура приготовления контрольных растворов приведена в приложении 1.

Таблица 2

| Контроль-<br>ный раствор        | Массовая<br>концентра-<br>ция мг/дм <sup>3</sup> | Объем<br>пробы,<br><b>MKJI</b> | Элюент                                                        | Скорость<br>потока<br>элюента,<br>$\text{cm}^3/\text{MH}$ | Детектор, режим                                                                                                    |
|---------------------------------|--------------------------------------------------|--------------------------------|---------------------------------------------------------------|-----------------------------------------------------------|----------------------------------------------------------------------------------------------------|
| Антрацен в<br>ацетонитриле      | 1                                                | 20                             | Ацетонитрил:<br>вода 4:1                                      | 1                                                         | Спектрофотометриче-<br>ский с переменной дли-<br>ной волны VWD-3100,<br>VWD-3400.<br>Спектрофотометрический<br>многоволновой MWD-<br>3000, MWD-3000RS.<br>Длина волны 254 нм, по-<br>стоянная времени 1с.<br>Диодноматричный детек-<br>тор DAD-3000, DAD-<br>3000RS.<br>Длина волны 254 нм,<br>постоянная времени 2 с. |
| Глицерин в<br>воде              | 20                                               | 20                             | Ацетонитрил:<br>вода 4:1                                      | $\mathbf{1}$                                              | Рефрактометрические<br>модели RI-101,<br>RefractoMax 520,<br>RefractoMax 521.<br>Температура ячейки 35°С.<br>Постоянная времени 1с                                                                                                    |
| Антрацен в<br>ацетонитри-<br>ле | 0,1                                              | 20                             | Ацетонитрил:<br>вода 4:1                                      | $\mathbf{1}$                                              | Флуориметрические FLD-<br>3100, FLD-3400RS.<br>Длина волны возбужде-<br>ния 250 нм, длина волны<br>испускания 400 нм,<br>постоянная времени 2с.                                                                                                    |
| Фенол в воде                    | 0,5                                              | 20                             | Ацетонитрил:<br>вода: фос-<br>форная кисло-<br>та 30:69,8:0,2 | 1                                                         | Электрохимические ЕСD<br>3000RS, Coulochem<br>Амперометрическая<br>ячейка со стеклоуглерод-<br>ным (GC) электродом,<br>E=500 mV, постоянная<br>времени 5с.                                                                                                    |
| Глюкоза в<br>воде               | 20                                               | 20                             | Ацетонитрил:<br>вода 1:4                                      | 1                                                         | Детекторы заряженного<br>аэрозоля Corona CAD,<br>Corona ultra RS, Corona<br>Veo.<br>Температура испарителя<br>35 °С, постоянная време-<br>ни 5с.                                                                                                    |

### 4 ПРОВЕДЕНИЕ ПОВЕРКИ

4.1 Внешний осмотр

При внешнем осмотре устанавливают:

- соответствие комплектности хроматографа паспортным данным;

- четкость маркировки;
- исправность механизмов и крепежных деталей;

- отсутствие протечек жидкостного тракта хроматографа.

#### 4.2 Опробование

При опробовании проводят определение уровня флуктуационных шумов, дрейфа нулевого сигнала, предела детектирования отношения сигнал/шум Рамановского спектра воды для флуориметрического детектора.

Для проверки шума и дрейфа электрохимических детекторов отсоединяют детектор от хроматографической системы и устанавливают на нем имитатор ячейки.

Для сбора данных используют OQ/PQ шаблоны ПО Chromeleon, входящего в комплект поставки хроматографа.

4.2.1 Уровень флуктуационных шумов и дрейф нулевого сигнала определяют при условиях, указанных в таблице 3. Уровень флуктуационных шумов и дрейф нулевого сигнала измеряют в динамическом режиме в течение 30 мин.

4.2.2 Уровень флуктуационных шумов нулевого сигнала ( $\Delta X$ ) принимают равным амплитуде (h) повторяющихся колебаний нулевого сигнала с периодом не более 20 секунд. Пример расчета значений шума и дрейфа приведен в приложении 2.

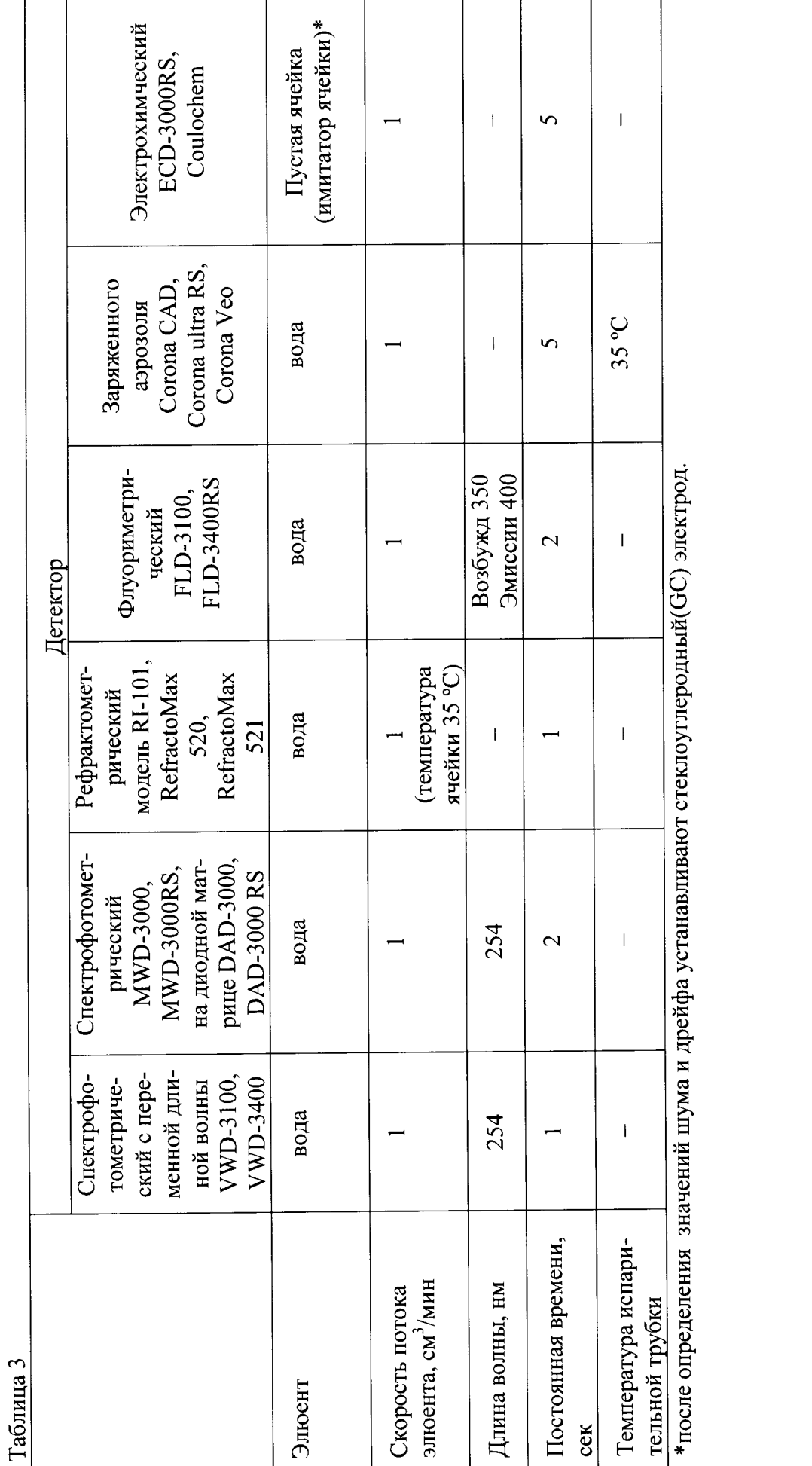

 $\circ$ 

Полученные значения не должны превышать значений, приведенных в таблице 4. Таблица 4

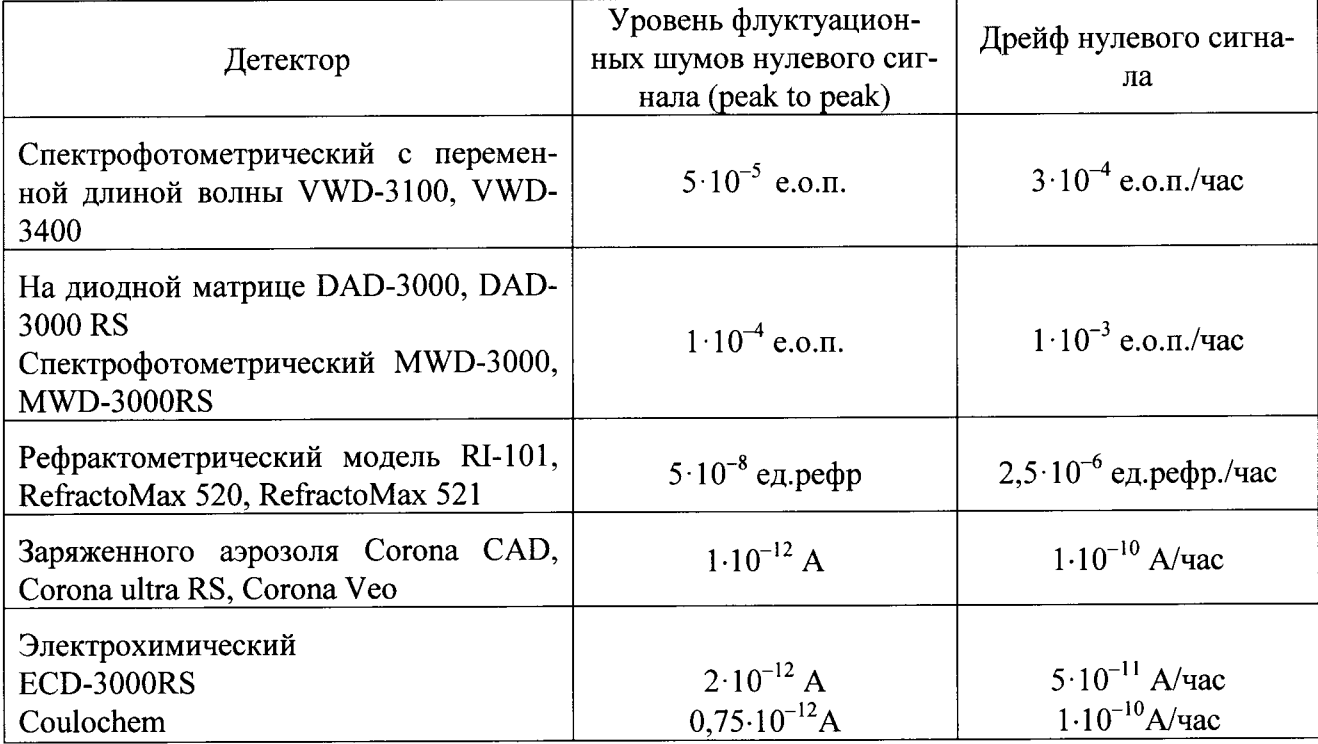

4.2.3 Определение предела детектирования

Определение предела детектирования и метрологических характеристик выполняют на хроматографе, укомплектованном соответствующим детектором с ячейкой и хроматографической колонкой.

Предел детектирования определяют с использованием контрольных веществ и условий, указанных в таблице 2.

В хроматограф водят пробу контрольного вещества, определяют высоту и ширину пика на половине его высоты  $(\mu_{0.5})$ .

Предел детектирования рассчитывают по формуле

$$
C_{\text{num.}} = \frac{2 \cdot \Delta x \cdot G}{H \cdot \mu_{0.5} \cdot V},
$$

где  $G_{\text{MWH}}$  - количество контрольного вещества, г;

$$
G = C \cdot V_{\text{max}}
$$

где  $C$  – массовая концентрация контрольного вещества, г/дм<sup>3</sup>;  $V_{\text{d02}}$  – объем введенной пробы контрольного вещества, дм<sup>3</sup>;

- скорость потока элюента, см<sup>3</sup>/мин;  $V$ 

- ширина пика на половине высоты, мин;  $\mu_{\scriptscriptstyle 0.5}$ 

- уровень флуктуационных шумов нулевого сигнала, определенный до ввода кон- $\Delta x$ трольного вещества;
- $H_{\parallel}$ - высота пика контрольного вещества;

## $\Delta X u H$  – измеряют в мм, условных единицах, мВ, единицах шкалы, либо в единицах, указанных в таблице 4.

Полученные результаты не должны превышать приведенных ниже значений предела детектирования (таблица 5).

## Таблина 5

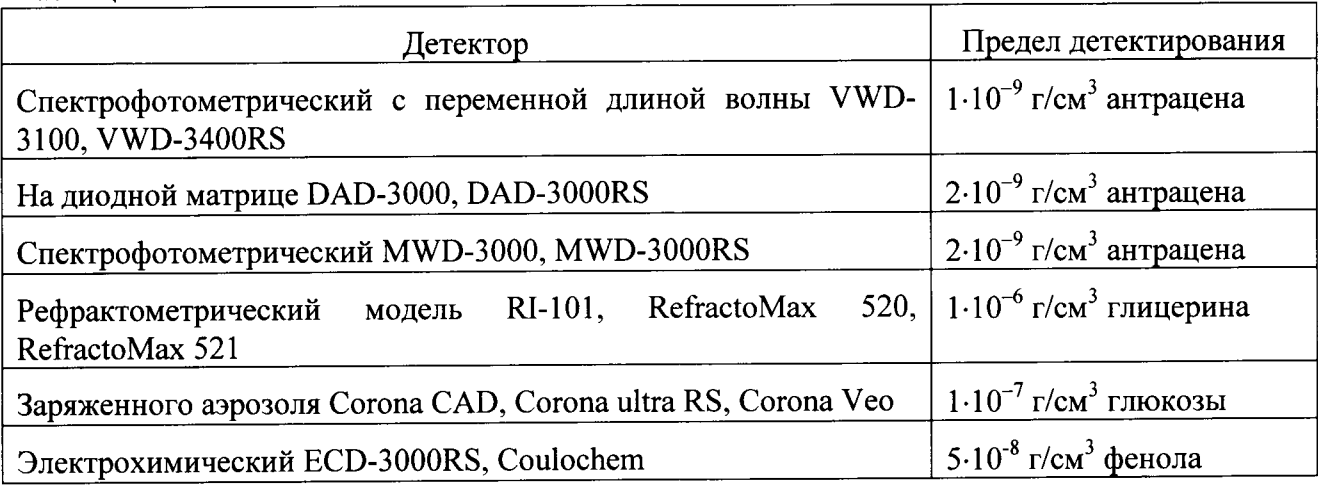

4.2.4 Определение сигнал/шум флуориметричческого детектора для Рамановского спектра воды.

Отношение сигнал/шум флуориметричческого детектора для Рамановского спектра рассеяния дистиллированной воды определяют при длине волны возбуждения 350 нм и эмиссии 397 нм.

Отключают колонку, заменяют водой подвижную фазу в системе ВЭЖХ, если подвижная фаза (ПФ) не смешивается с водой, то сначала заменяют ПФ промежуточным растворителем, который смешивается с ПФ и водой. Затем заменяют этот растворитель водой, промывают автосамплер (инжектор) и насос. Соединяют регулятор давления, инжектор и детектор при помощи капилляров и фитингов, входящих в комплект поставки.

Устанавливают скорость потока элюента 1 мл/мин или 0,25 мл/мин для микроячейки.

В ПО Chromeleon 7.X выбирают меню TOOLS, далее INSTRUMENT Qualification для флуориметрического детектора (FLD). После этого в программе создается последовательность операций: прогрев детектора и снятие Рамановского спектра воды. По окончании регистрации спектра генерируется отчет для хроматограммы FLuorecence\_Det\_SNR. Для получения отношения сигнал/шум используют отчет PQ\_OQ\_Report\_XX, где XX версия шаблона (например, 8\_4), и выбирают соответствующую страницу отчета FL\_DET\_SNR.

Для ПО Chromeleon 6.X проводят аналогичную процедуру, предварительно установив лиск с шаблонами в дисковод компьютера.

Полученное значение отношения сигнал/шум должно быть не менее 550 : 1.

4.3 Определение метрологических характеристик

4.3.1 Определение относительного среднего квадратического отклонения параметров выходного сигнала.

Измерения проводят после выхода хроматографа на режим. Условия выполнения измерений должны соответствовать приведенным в разделе 3.

4.3.2 Контрольный раствор (табл.2.) вводят в хроматограф не менее 6 раз, измеряют значения выходных сигналов (высот, площадей пиков и времен удерживания) и вычисляют их среднее арифметическое значение.

4.3.3 Относительное среднее квадратическое отклонение выходного сигнала рассчитывают по формуле

$$
\sigma = \frac{100}{\overline{X}} \sqrt{\frac{\sum (X_i - \overline{X})^2}{n-1}},
$$

где  $\bar{X}$  – среднее арифметическое значение параметра выходного сигнала (площади пика, времени удерживания).

4.3.4 Значения относительного среднего квадратического отклонения выходного сигнала (площади и времени удерживания), %, не должны превышать данных, приведенных в таблице 6.

Таблица 6

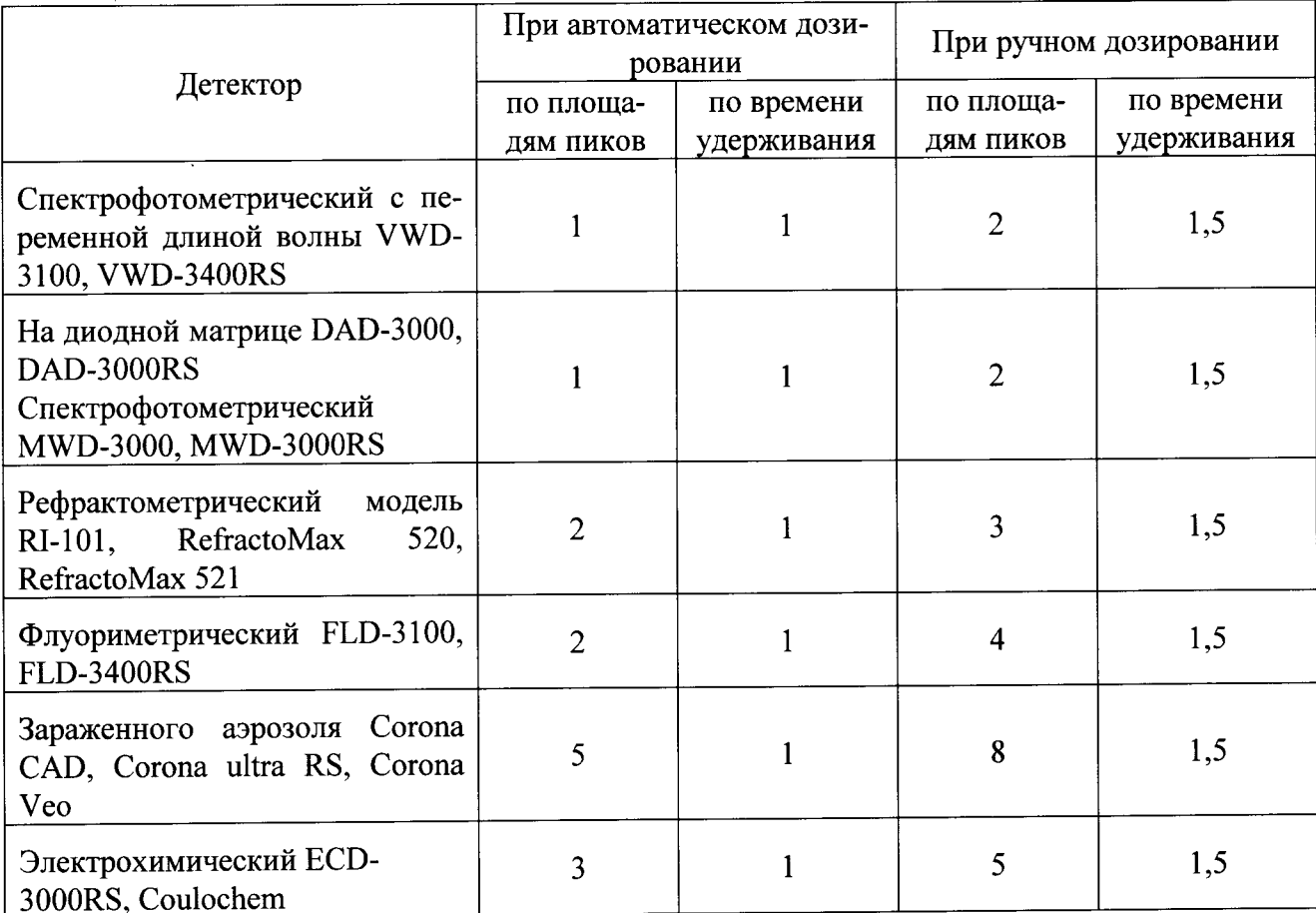

4.3.5 Определение относительного изменения выходных сигналов за 8 часов непрерывной работы.

Условия измерений аналогичны, описанным в разделе 3. Проводят операции, описанные в п.4.3.2. Через 8 часов непрерывной работы повторяют измерения по п.4.3.2.

Относительное изменение выходного сигнала за 8 часов непрерывной работы хроматографа рассчитывают по формуле

$$
\delta = \frac{\left|\overline{X}_t - \overline{X}\right|}{\overline{X}} \cdot 100
$$

 $\ddot{\phantom{a}}$ 

4.3.6 Значения относительного изменения выходных сигналов не должны превышать значений, приведенных в таблице 7.

Таблица 7

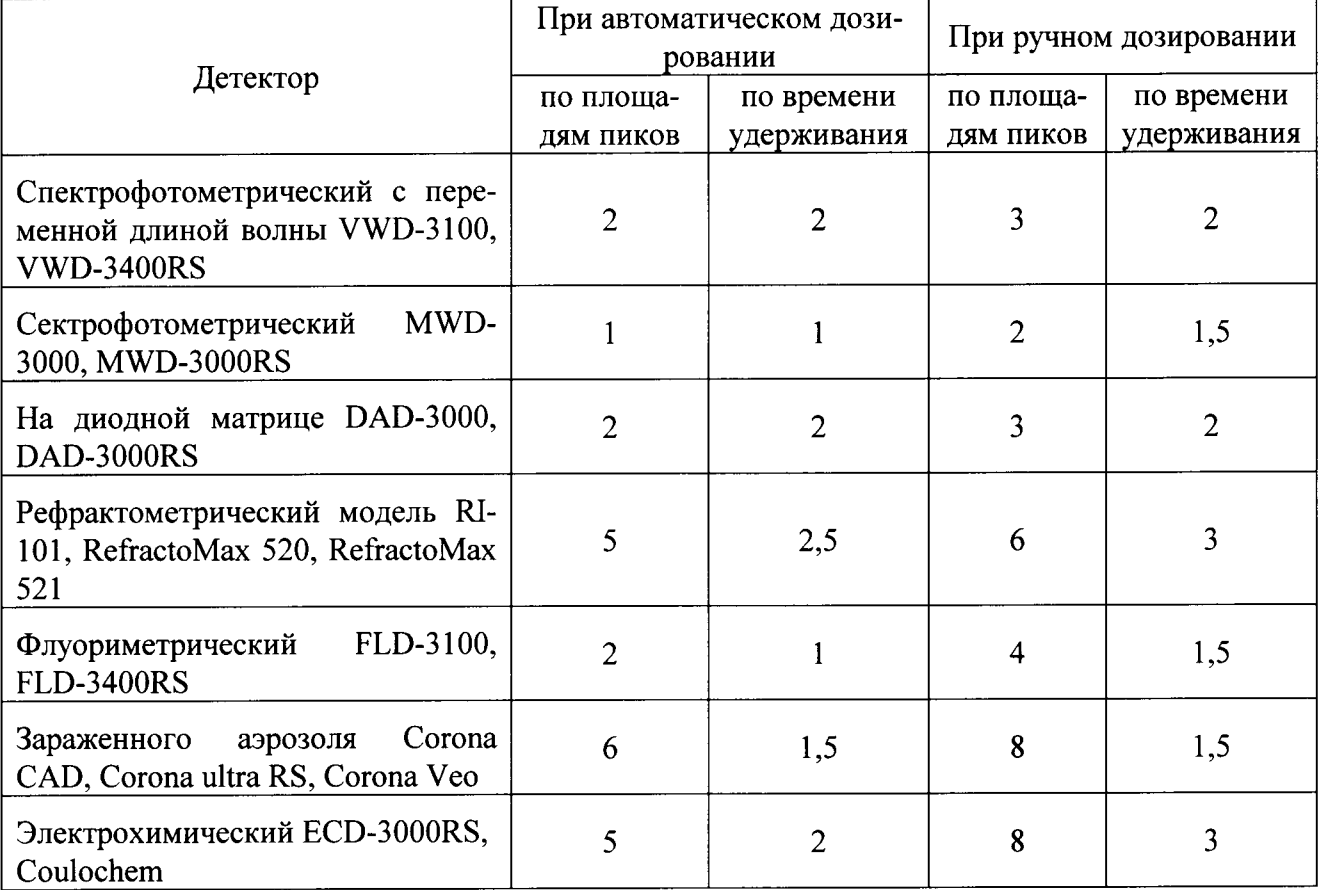

### 5 ОФОРМЛЕНИЕ РЕЗУЛЬТАТОВ ПОВЕРКИ

5.1 Результаты поверки хроматографов заносят в протокол.

При использовании системы обработки данных "Chromeleon" протоколы с результатами поверки формируются автоматически.

5.2 Положительные результаты поверки хроматографов оформляют выдачей свидетельства в соответствии с ПР 50.2.006.

5.3 Хроматографы, не удовлетворяющие требованиям настоящих рекомендаций, к эксплуатации не допускаются. Хроматографы изымаются из обращения. Свидетельство о поверке изымают и выдают извещение о непригодности с указанием причин в соответствии с ΠP 50.2.006.

5.4 После ремонта хроматографы подвергают поверке.

Начальник сектора ФГУП "ВНИИМС"

 $\sqrt{2}$ 

О.Л.Рутенберг

## Приложение 1

## МЕТОДИКА ПРИГОТОВЛЕНИЯ АТТЕСТОВАННЫХ РАСТВОРОВ

Методика предназначена для приготовления водных растворов фенола и глюкозы, а так же раствора антрацена в подвижной фазе.

## 1 СРЕДСТВА ИЗМЕРЕНИЙ, ПОСУДА, РЕАКТИВЫ

1.1 ГСО 8749-2006 состава раствора антрацена в ацетонитриле, 0,2 мг/см<sup>3</sup>.

1.2 МСО 0389:2002 состава водного раствора глюкозы, 100,00 ммоль/дм<sup>3</sup>.

1.3 ГСО 7346-96 состава фенола в этаноле, 1 мг/см<sup>3</sup>.

1.4 ГСО 10111-2012 состава глицерина в воде с массовой долей 5 %, комплект СТГ-1.

1.5 Колбы мерные наливные 2-100-2, 2-50-2, 2-1000-2 по ГОСТ 1770-74.

1.6 Пипетки градуированные 1-2-2-0,5, 1-2-2-5, 1-2-2-2, по ГОСТ 29227-91 (I).

1.7 Стаканы В-1-50ТС по ГОСТ 25336-82.

1.8 Дистиллированная вода по ГОСТ 6709-72.

1.9 Ацетонитрил для жидкостной хроматографии ТУ 6-09-14-2167-84.

1.10 Весы лабораторные 2 кл. ВЛР-200 или аналог.

### 2 ПРОЦЕДУРА ПРИГОТОВЛЕНИЯ

2.1 Приготовление контрольных растворов антрацена

2.1.1 Приготовление контрольного раствора № 1 с массовой концентрацией антрацена 1,0 мг/дм<sup>3</sup> в подвижной фазе.

0,5 см3 ГСО состава антрацена в ацетонитриле с массовой концентрацией 0,2 мг/см3 (200 мг/дм3) градуированной пипеткой помещают в мерную колбу вместимостью 100 см<sup>3</sup> и доводят объем до метки раствором подвижной фазы (ацетонитрил: вода с объемным отношением 80:20).

Погрешность приготовления контрольного раствора  $\mathbb{N}_2$  1  $\pm$  1,5%.

Контрольный раствор № 1 используют для определения предела детектирования и метрологических характеристик спектрофотометрических детекторов VWD 3100, VWD 3400RS, MWD 3000, MWD 3000RS, DAD 3000 и DAD 3000RS

2.1.2 Приготовление контрольного раствора № 2 с массовой концентрацией антрацена 0,1 мг/дм<sup>3</sup> в подвижной фазе.

5 см<sup>3</sup> раствора № 1 с массовой концентрацией 1,0 мг/дм<sup>3</sup> градуированной пипеткой помещают в мерную колбу вместимостью 50 см<sup>3</sup> и доводят объем до метки раствором подвижной фазы (ацетонитрил: вода с объемным отношением 80:20).

Погрешность приготовления контрольного раствора № 2  $\pm$  1,5 %.

Контрольный раствор № 2 используют для определения предела детектирования и метрологических характеристик флуориметрического детектора FLD 3100 и FLD 3400RS.

2.2. Приготовление контрольного раствора № 3 с массовой концентрацией глюкозы 20  $M\Gamma/\text{JM}^3$ 

1,1 см<sup>3</sup> МСО раствора глюкозы пипеткой вместимостью 2 см<sup>3</sup> переносят в мерную колбу вместимостью 1000 см<sup>3</sup> и доводят содержимое колбы до метки дистиллированной водой.

Относительная погрешность приготовления контрольного раствора № 3 ± 1,5 %.

Контрольный раствор № 3 используют для определения предела детектирования и метрологических характеристик детектора заряженного аэрозоля Corona CAD, Corona Ultra и Corona Veo.

2.3 Приготовление контрольного раствора № 4 с массовой концентрацией фенола 0,5  $MT/IM^3$  в элюенте.

2.3.1 1 см<sup>3</sup> раствора фенола в этаноле отбирают пипеткой вместимостью 1 см<sup>3</sup> и переносят в мерную колбу вместимостью 100 см<sup>3</sup>. Доводят до метки элюентом (ацетонитрил: вола: фосфорная кислота 30:69,8: 0,2) тщательно перемешивают.

2.3.2 5 см<sup>3</sup> раствора, полученного по п. 2.3.1, переносят пипеткой вместимостью 5 см<sup>3</sup> в мерную колбу вместимостью 100 мл и доводят до метки элюентом (ацетонитрил: вода: фосфорная кислота 30:69,8: 0,2).

Относительная погрешность приготовления контрольного раствора № 4  $\pm$  1.5 %.

Контрольный раствор № 4 используют для определения предела детектирования и метрологических характеристик электрохимического детектора ECD 3000RS и Coulochem.

2.4 Приготовление контрольного раствора № 5 с массовой концентрацией глицерина 20  $\text{M} \Gamma / \text{M}$ <sup>3</sup> в воде.

2.4.1 Навеску водного раствора глицерина с массовой долей 5 % массой 1 г вносят в мерную колбу вместимостью. 100 см<sup>3</sup>. Доводят до метки водой и тщательно перемешивают.

2.4.2 4 см<sup>3</sup> раствора полученного по п. 2.4.1 мерной пипеткой вместимостью 5 мл переносят в мерную колбу вместимостью 100 см<sup>3</sup> и доводят до метки и тщательно перемешивают.

Относительная погрешность приготовления контрольного раствора № 5 ± 1,5%.

Контрольный раствор № 5 используют для определения предела детектирования и метрологических характеристик рефрактометрического детектора модели RI-101, 520 и 521.

## Приложение 2

## ПРИМЕР РАСЧЕТА ШУМА И ДРЕЙФА

Данное приложение предназначено для упрощения и автоматизации процедуры расчета шума и дрейфа

1 Процедуру сбора данных для расчета шума и дрейфа производят без инжекции, для этого в программе Chromelon в очереди устанавливают тип образца как Blank (Бланк) вместо Unknown (неизвестный).

2. В Программе Chromeleon, выбирают хроматограмму, для которой ведется расчет шума и дрейфа, далее в окошке Result выбирают вкладку Summary и добавляют новую колонку, нажав правую кнопку мыши (рис 1).

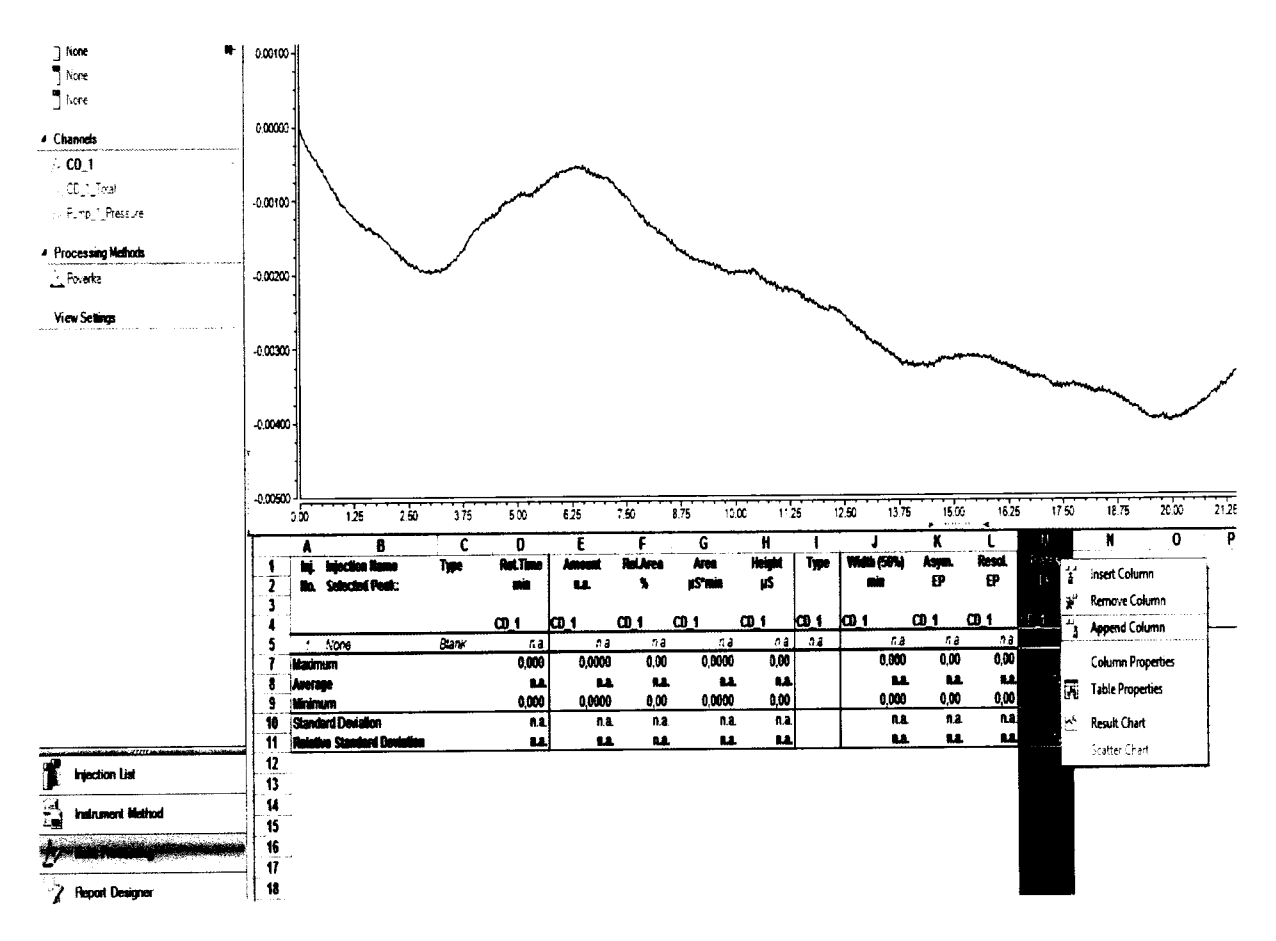

Рис. 1 Окно Summary

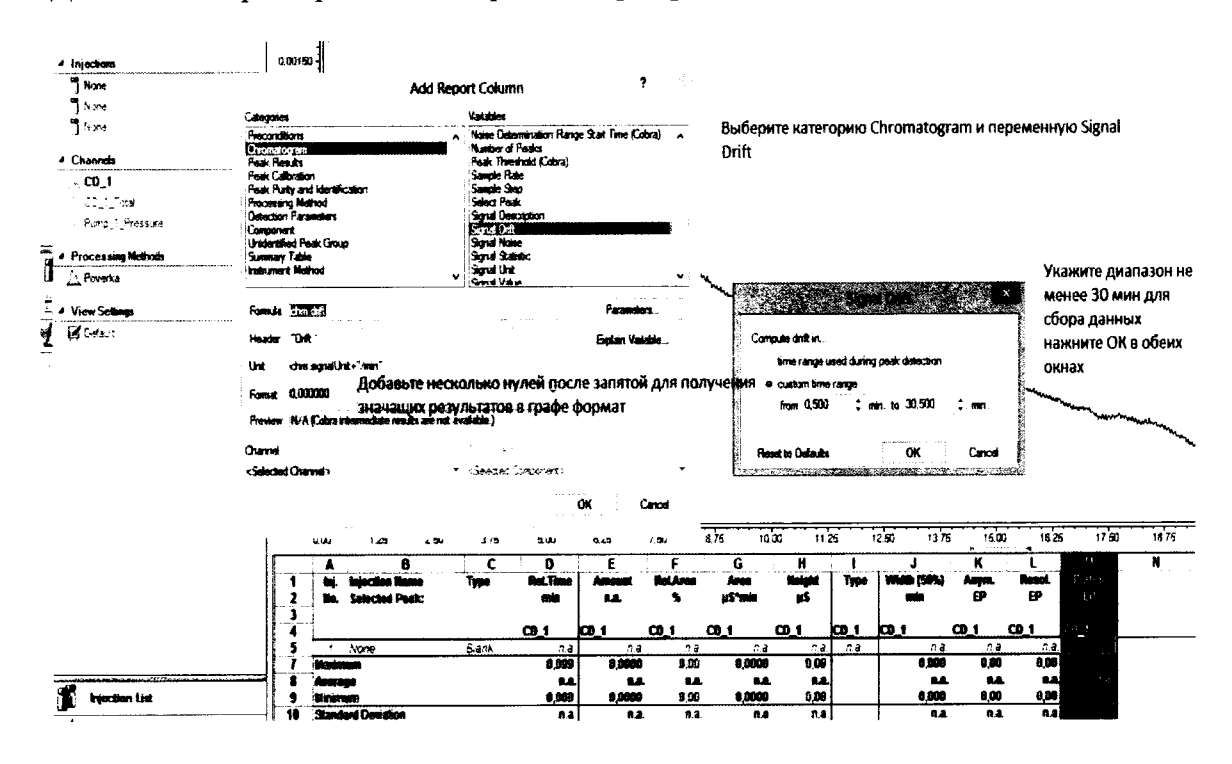

#### 2.1 Добавляют характеристики для расчета дрейфа согласно рис. 2.

Рис. 2 Настройка расчета дрейфа в интервале 30 минут

2.2 Аналогично п.2.1. добавляют колонки для расчета шума с окном 20 секунд (указан интервал 1,-1,33 мин), повторяют процедуру, указанную на рис. 3 не менее 5 раз, сдвигая окно шума на 20 секунд.

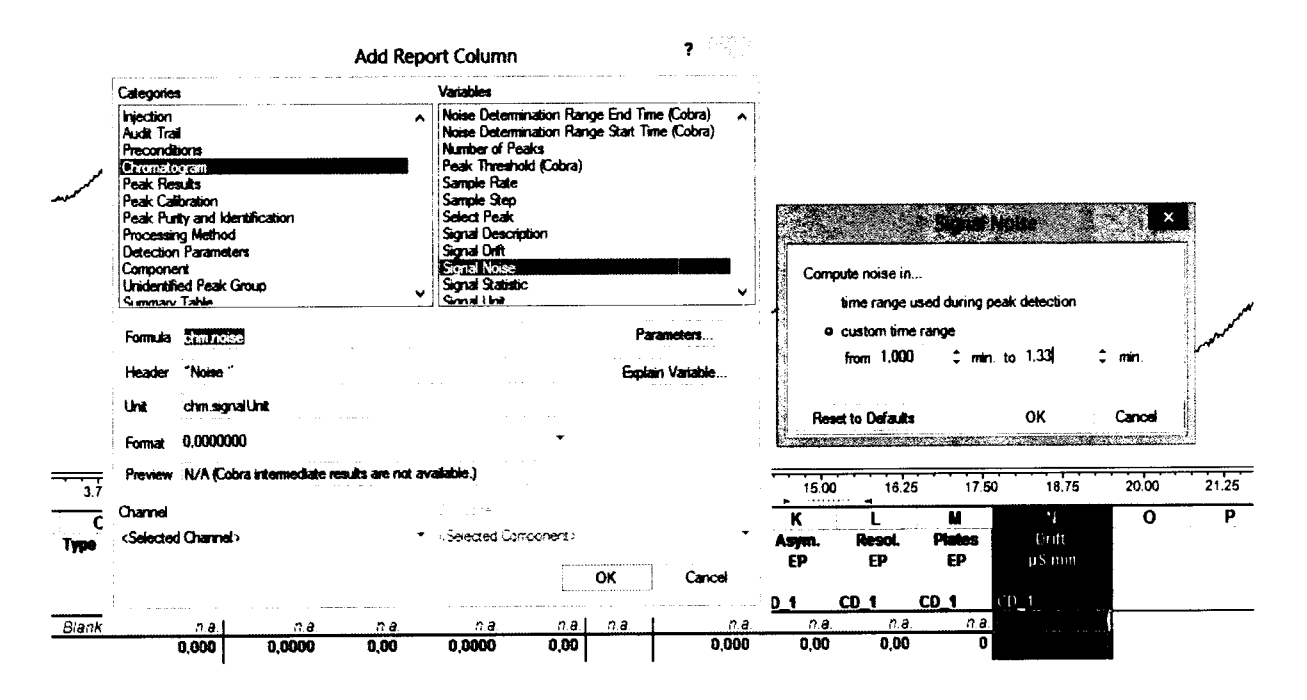

Рис. 3 Настройка расчета шума с окном 20 секунд.

2.3 В таблице на рис. 4 даны значения дрейфа (µS/мин) и пять значений шума (µS) с окном 20 секунд.

Для получения результата модуль значения дрейфа в данном случае µS/мин переводят в µS/час (умножив на 60мин/час). Для других детекторов значения сигнала приводят в единицах, указанных в методике поверки. Для расчета шума вычисляют среднее арифметическое из 5 значений, рассчитанных для 5-ти интервалов. Значение шума выражают в единицах, указанных в МП для соответствующего детектора. При расчете шума для предела детектирования берут значения в тех единицах, в которых определяют высоту пика контрольного вещества.

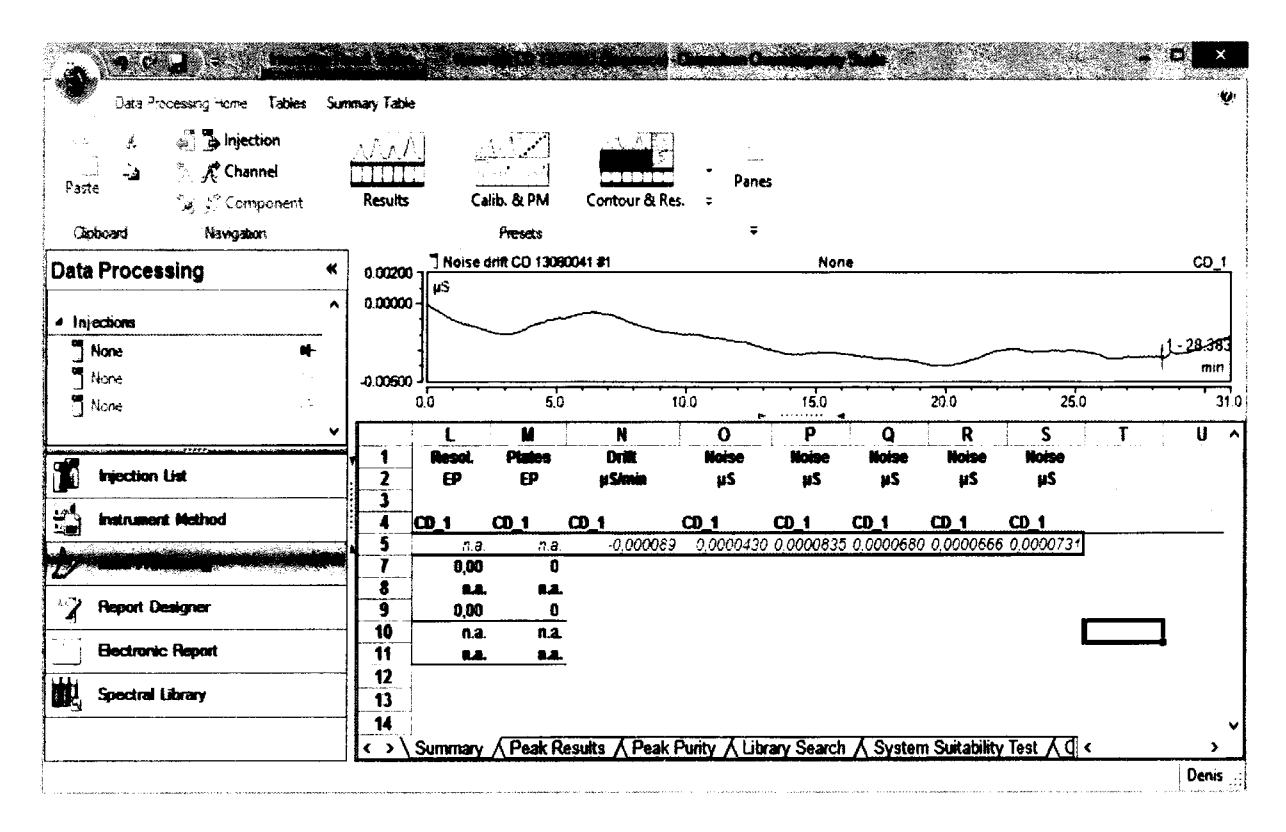

Рис. 4 Пример расчета значений дрейфа и шума